#### Grove - LED Socket Kit SKU: 104030009

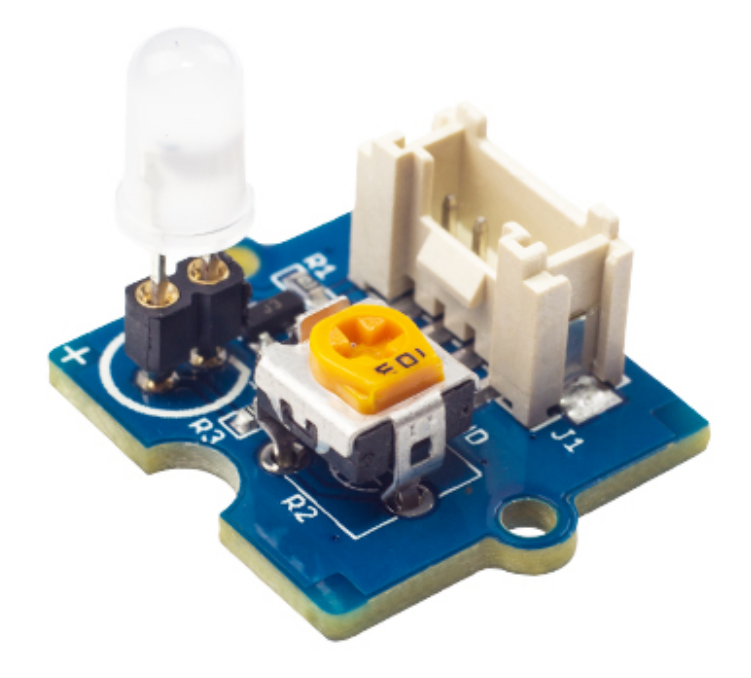

Grove - LED 是为 Arduino/Seeeduino 的初学者设计的,显示数字端口输出。它可以很简单地安装到你的箱子 或桌子的表面,并用作电源或信号的指示灯。其亮度可以通过电位器进行调节。

产品特性

- 兼容 Grove 接口
- 兼容 3.3V/5V
- 可调 LED 方向
- 可调 LED 亮度

#### 规格参数

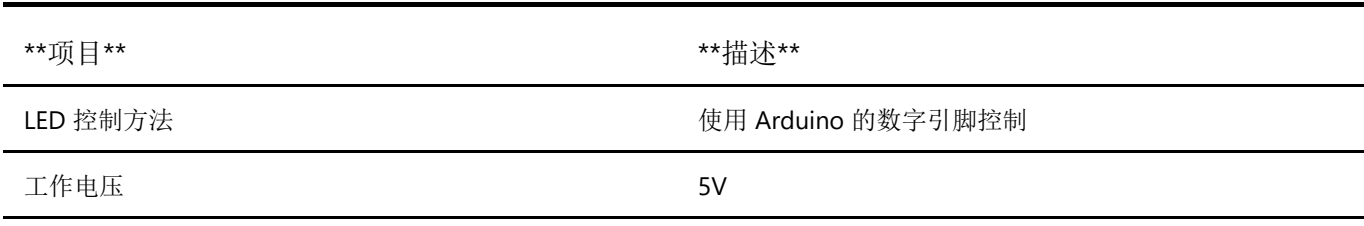

Grove 接口

### Arduino 入门指导

这里我们展示如何使用 Arduino 来控制 LED 的状态。

- 1. 使用 4pin Grove 电缆将 LED 连接到 Base Shield 的 D2。当然, 如果需要, 也可以更改为其他有效的数 字端口,并且端口的定义也需要更改。
- 2. 把它插到 Arduino/Seeeduino 上。 使用 USB 电缆将电路板连接到电脑。

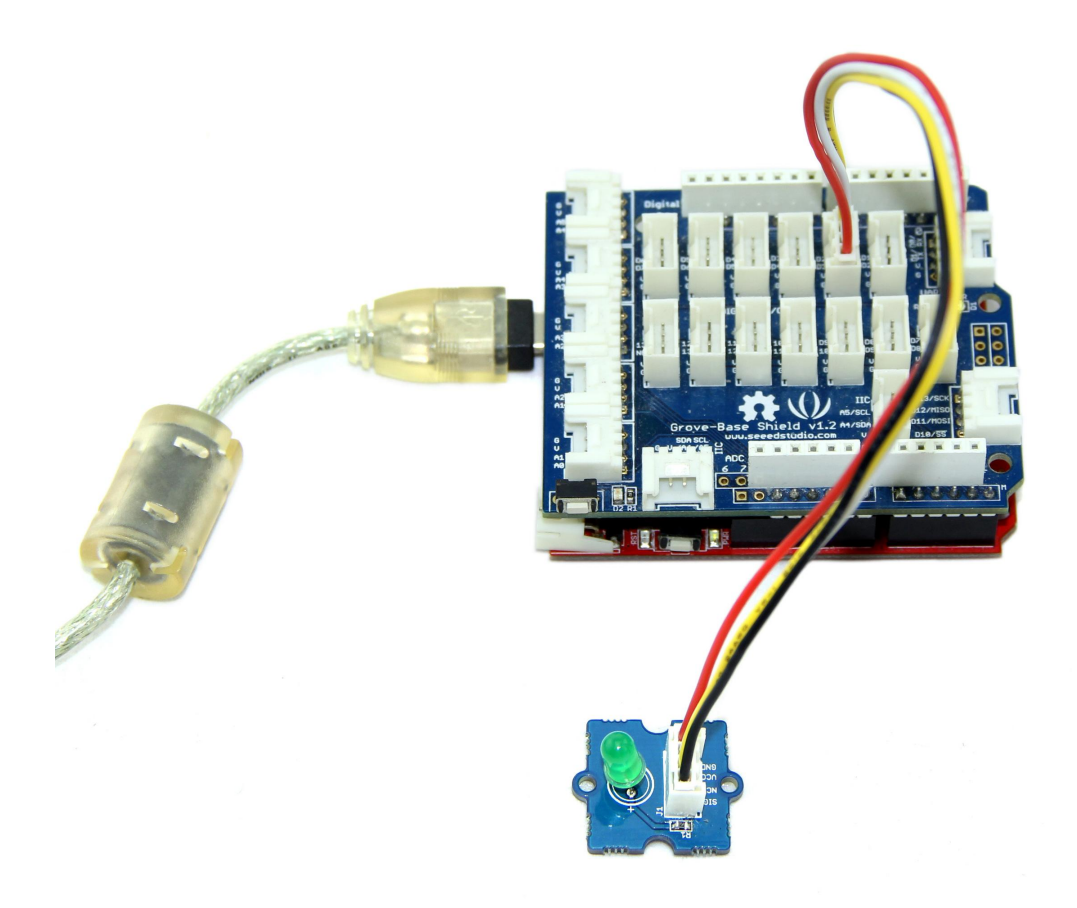

3. 将演示代码复制到 Arduino IDE 的新窗口, 然后上传到 Arduino 或 Seeeduino 板。如果您不知道如何上 传,请点击这里。

您可以看到 LED 灯每秒闪一次。

```
* File Name
               : GroveLEDDemoCode.ino
* Author
               : Seeedteam
               : V1.1* Version
* Date
               : 18/2/2012* Description
            : Demo code for Grove - LED
                                        *********************
#define LED 2 //connect LED to digital pin2
void setup() \{2/4
```

```
 // initialize the digital pin2 as an output.
    pinMode(LED, OUTPUT);
}
void loop() {
   digitalWrite(LED, HIGH); // set the LED on
    delay(500); // for 500ms
    digitalWrite(LED, LOW); // set the LED off
    delay(500);
}
```
# Raspberry Pi 入门指导

使用 Grove 连接线将 LED 连接到 GrovePi+ 的端口 D4, 然后打开 Raspberry Pi 的电源。例程代码如下:

```
# GrovePi LED Blink example
import time
from grovepi import *
# Connect the Grove LED to digital port D4
led = 4pinMode(led,"OUTPUT")
time.sleep(1)
while True:
    try:
        #Blink the LED
       digitalWrite(led,1) # Send HIGH to switch on LED
        time.sleep(1)
       digitalWrite(led,\theta) \qquad # Send LOW to switch off LED
        time.sleep(1)
   except KeyboardInterrupt: # Turn LED off before stopping
        digitalWrite(led,0)
        break
    except IOError: # Print "Error" if communication
error encountered
        print "Error"
```
#### 运行程序

转到示例代码文件所在的目录:

cd GrovePi/Software/Python/

运行示例:

sudo python grove\_led\_blink.py

# 资源下载

- **[**原理图**]**[Grove LED V1.3 Source files \(Eagle and pdf\)](https://github.com/SeeedDocument/Grove-LED_Socket_Kit/raw/master/res/Grove-LED_v1.3_Schematics.zip)
- **[**原理图**]**[Grove LED Source files \(Eagle and pdf\)](https://github.com/SeeedDocument/Grove-LED_Socket_Kit/raw/master/res/Grove-LED_v1.0_Source_File.zip)
- **[**代码**]**[GroveLEDDemoCode](https://github.com/SeeedDocument/Grove-LED_Socket_Kit/raw/master/res/GroveLEDDemoCode.zip)
- **[Eagle** 文件**]**[Grove-LED Socket Kit](https://github.com/SeeedDocument/Grove-LED_Socket_Kit/raw/master/res/Grove-LED_Socket_Eagle_File.zip)